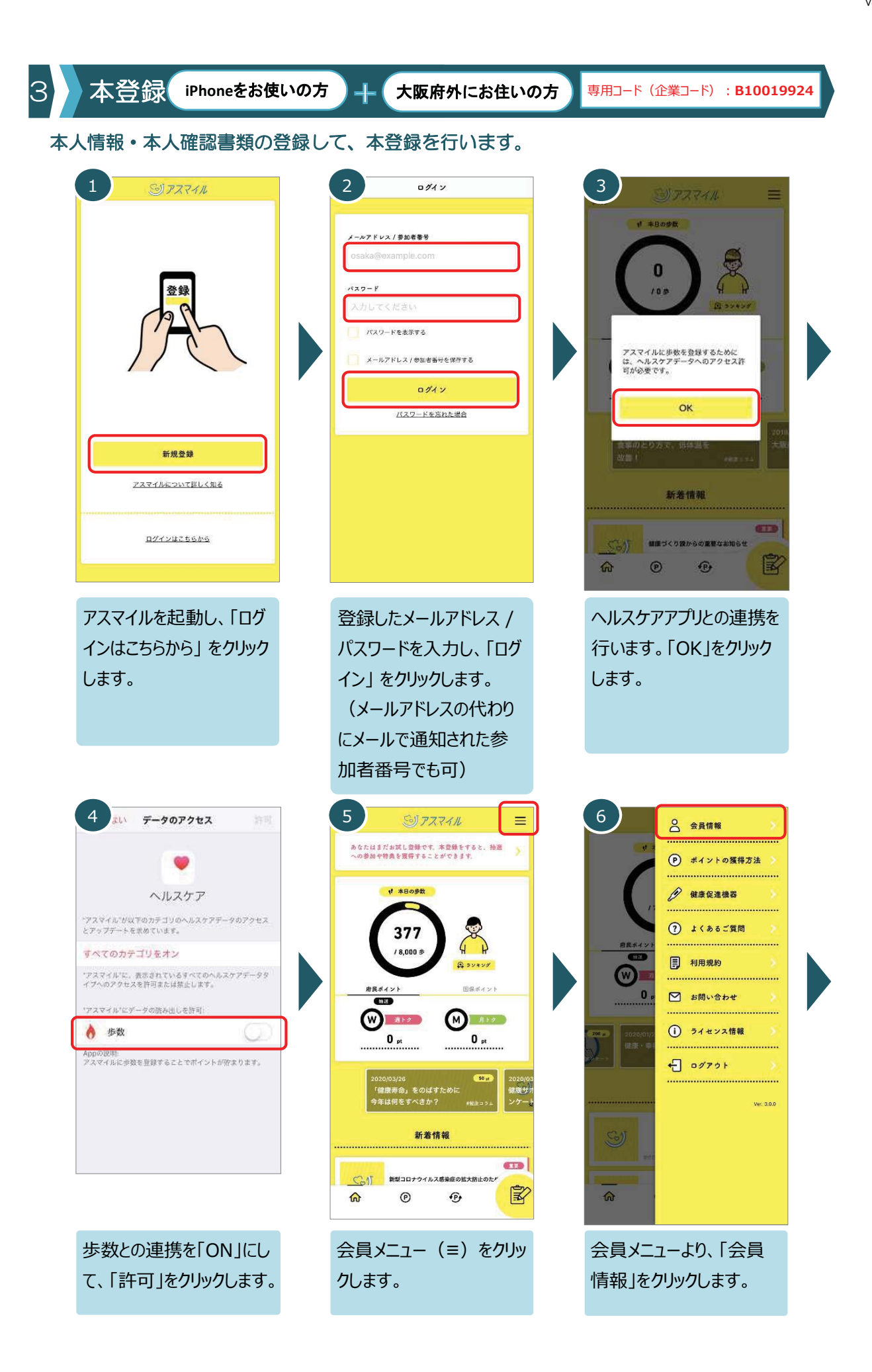

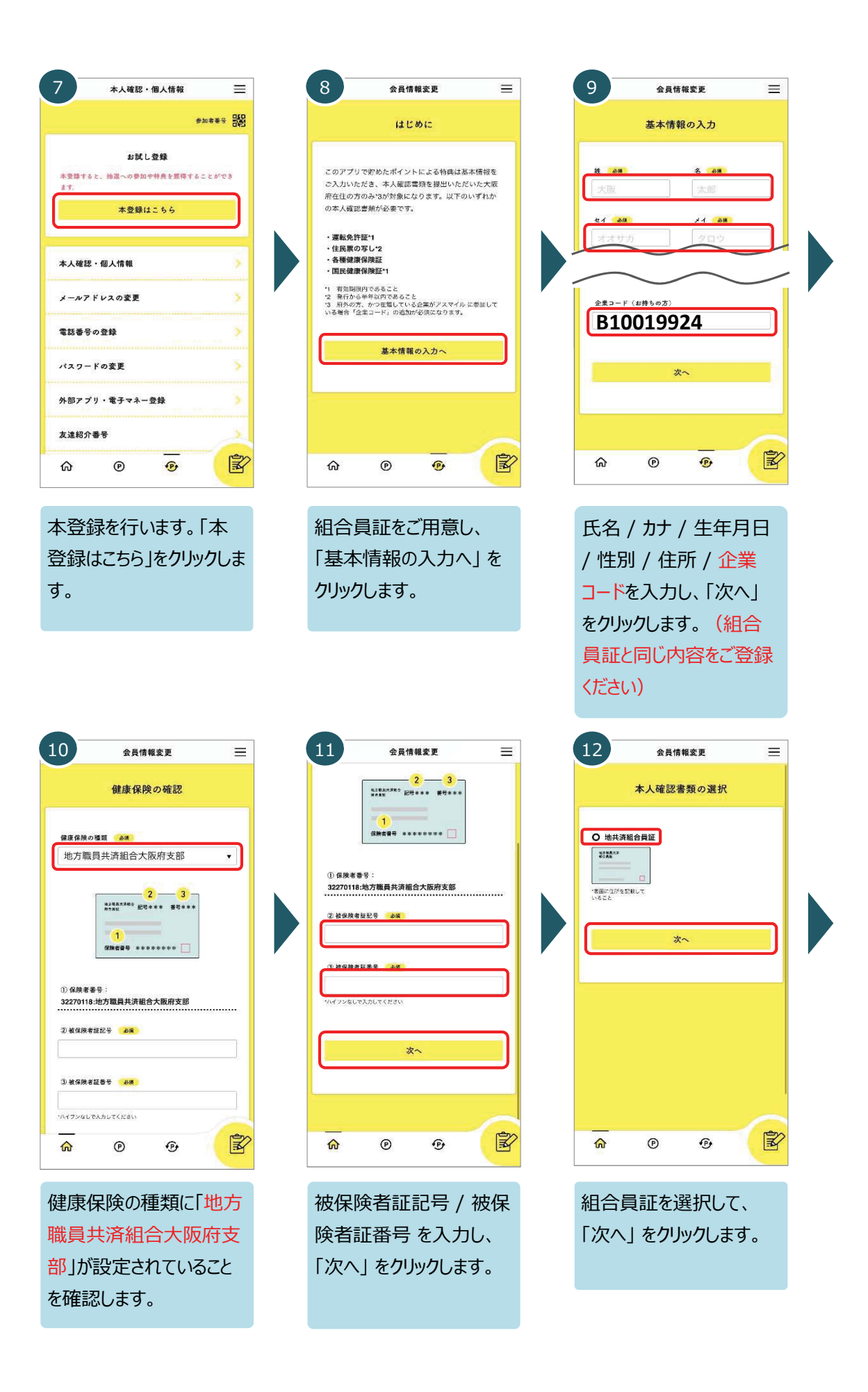

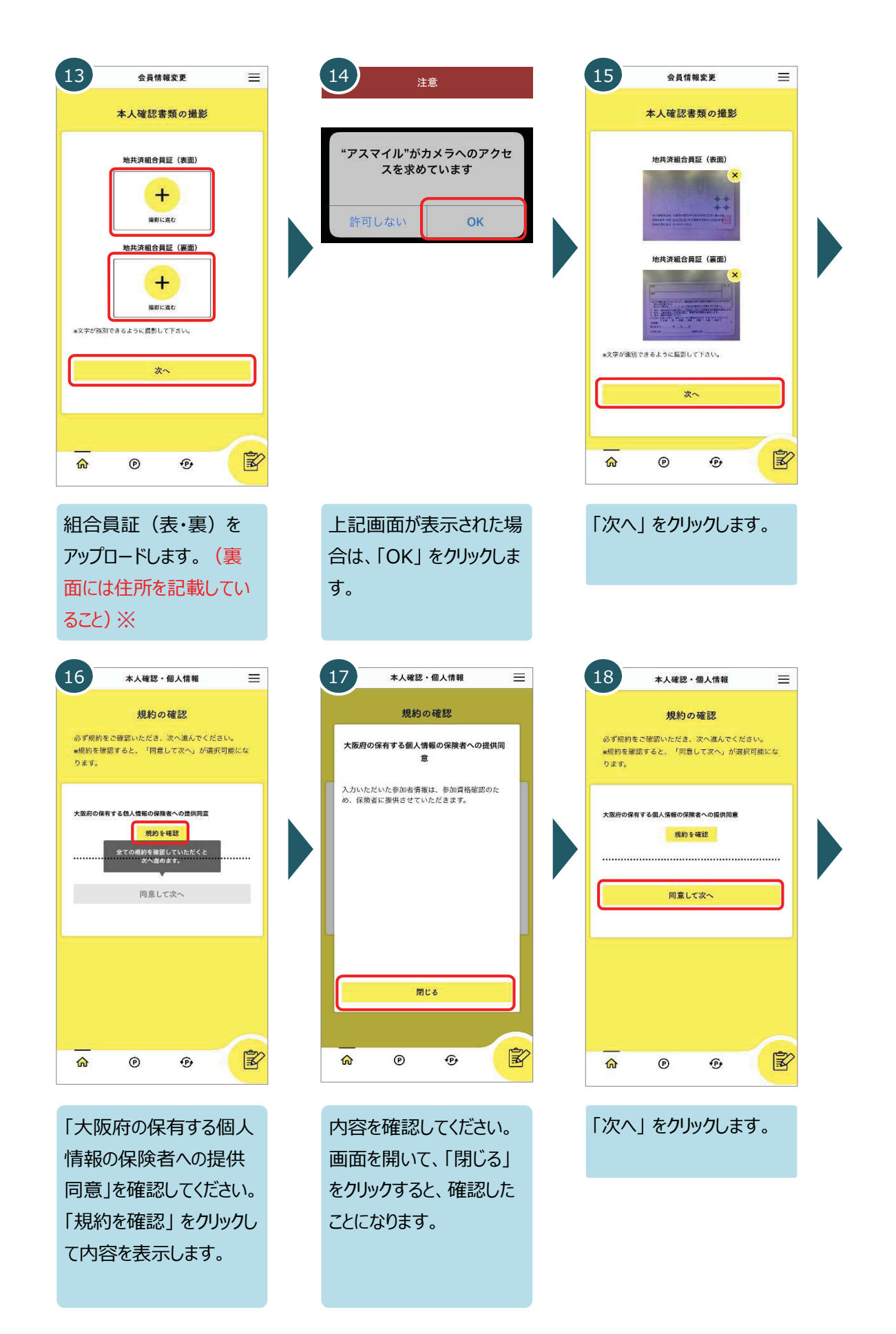

※アスマイルの申請前にマイナポータルアプリで健康保険証情報のスクリーンショットを撮影いただき、 その画像を添付することで本⼈確認書類として審査ができるようになります。 マイナポータルアプリでの健康保険証情報のスクリーンショットの撮り⽅は**[こちら](https://www.asmile.pref.osaka.jp/assets/pdf/%E3%83%9E%E3%82%A4%E3%83%8A%E3%83%9D%E3%83%BC%E3%82%BF%E3%83%AB%E3%82%B9%E3%82%AF%E3%83%AA%E3%83%BC%E3%83%B3%E3%82%B7%E3%83%A7%E3%83%83%E3%83%88%E3%83%9E%E3%83%8B%E3%83%A5%E3%82%A2%E3%83%AB.pdf)**をご覧ください。

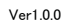

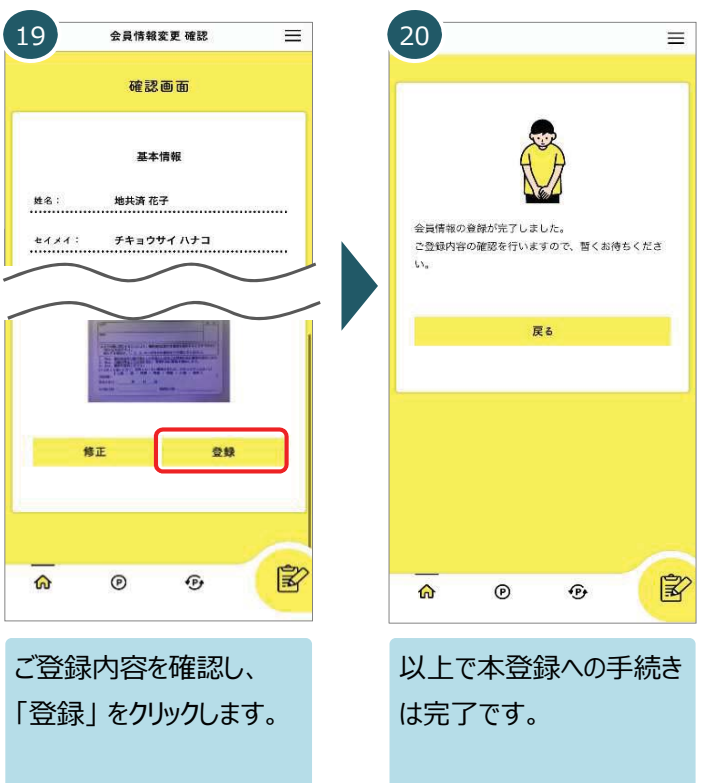

## 会員ステータスは以下より確認できます

本登録の手続きを行うと、運営事務局で登録内容の確認を行います。 運営事務局での確 認で問題ないことが確認できると 本登録 となります。 (確認中は 仮登録 となります。)

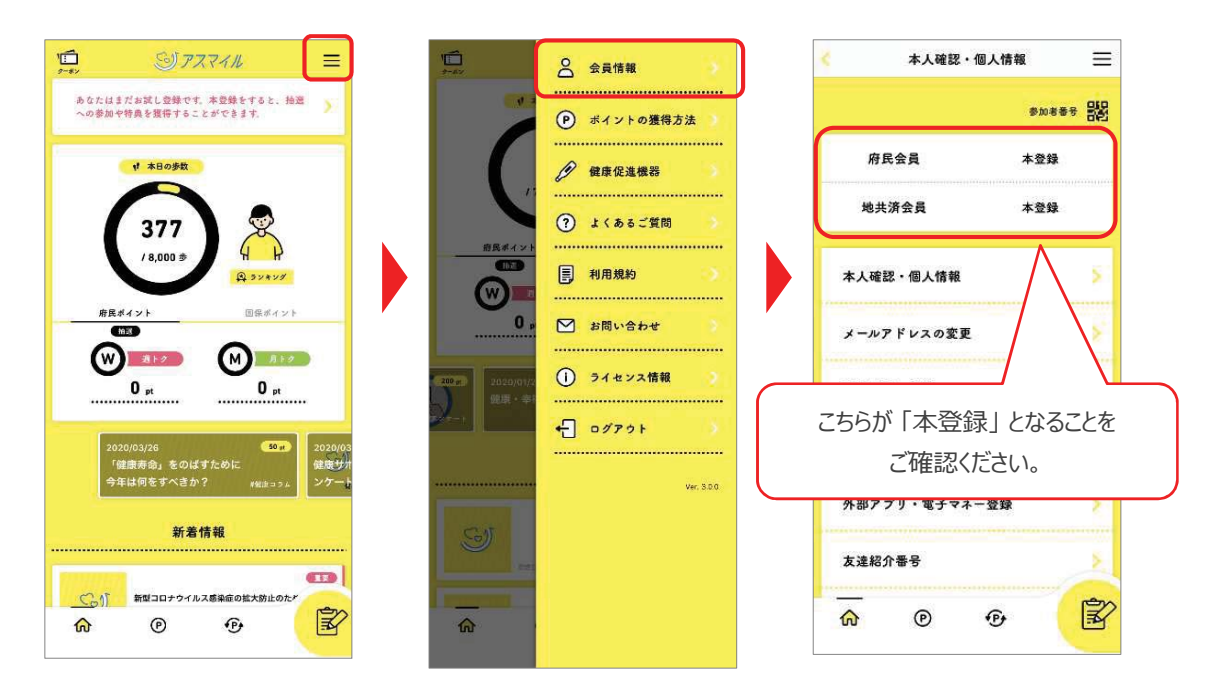